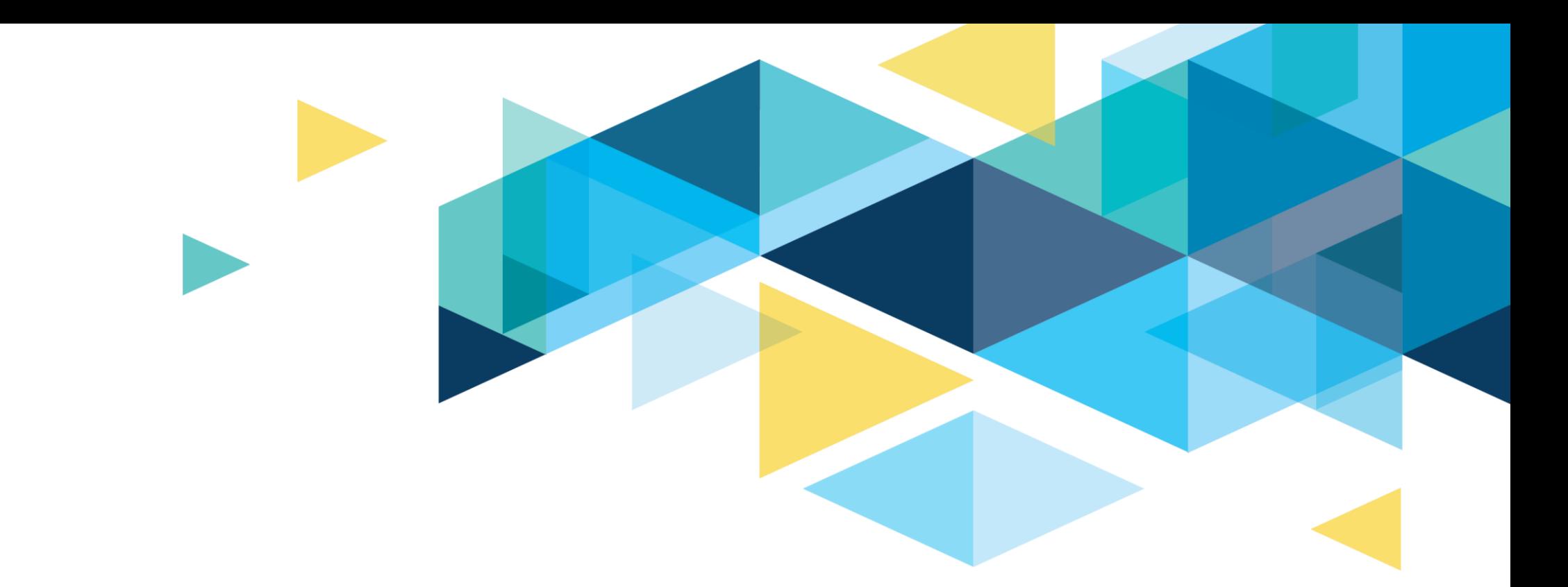

## BAR CTCLINK SUBTEAM MEETING CAPITAL PROJECTS

Cheryl Bivens [cbivens@sbctc.edu](mailto:cbivens@sbctc.edu) 360.704.4386

October 7, 2021

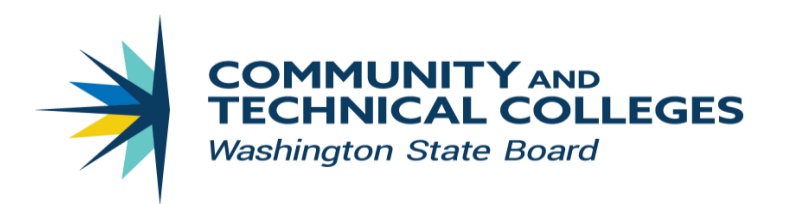

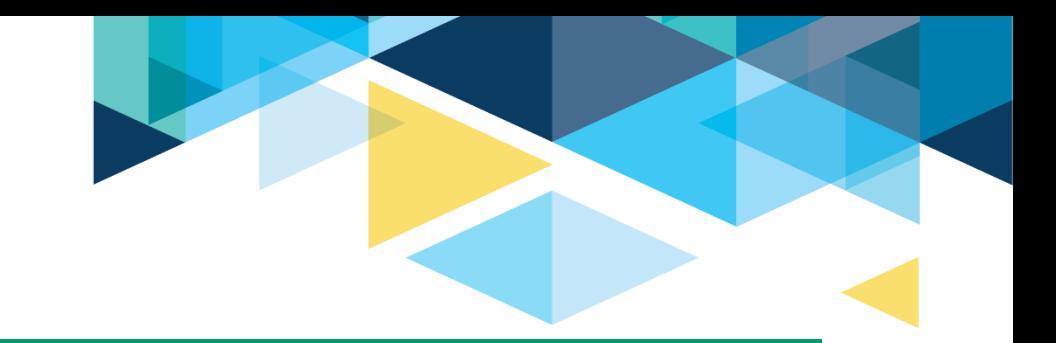

**SBCTC Policy Manual** 

## Chapter 6: Capital Expenditures and Real Property **Transactions**

RCW 28B.50 authorizes the State Board, to approve:

- A. Any expenditure of designated capital funds (from either Fund 147 or a legislative appropriation).
- B. Any expenditure of other local funds for a capital purpose (i.e., to acquire, construct or improve real property).
- C. Each capital improvement project as an action affecting educational facilities. Projects include purchases of real property, new construction, replacements, renovations, remodels, major repairs, land acquisitions and site improvements.

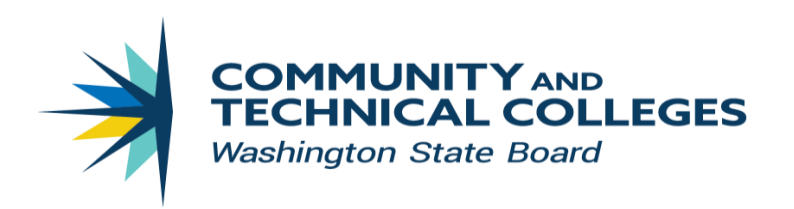

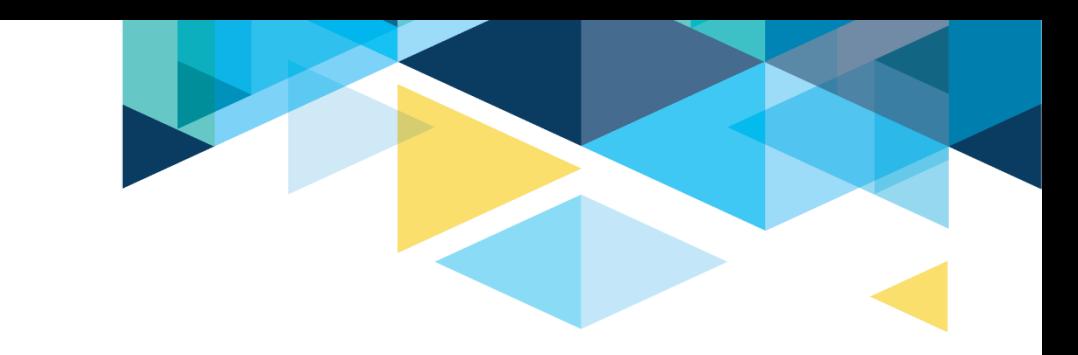

## 2021-23 Capital Budget **Request Documents**

- 2022 Supplemental Capital Budget Request [PDF]
- 2021-23 Capital Budget Request onepager [PDF]
- 2021-23 Capital Budget Request
	- $-$ information by college
- 2021-23 Capital Budget Request documentation [PDF]

[2021-23 Capital Budget Request](https://www.sbctc.edu/resources/documents/colleges-staff/programs-services/capital-budget/2021-23-capital-budget-request-one-pager.pdf) 1-pager

The State Board prepares a prioritized budget request on behalf of the colleges seeking state capital appropriations. This includes:

- $\triangleright$  Preservation and repairs (Facilities, Roof, Site)
- ➢ Program (remodel, new space)
- $\triangleright$  Major project construction (over \$5 million)
- $\triangleright$  Alternative financing for capital projects (COPs)

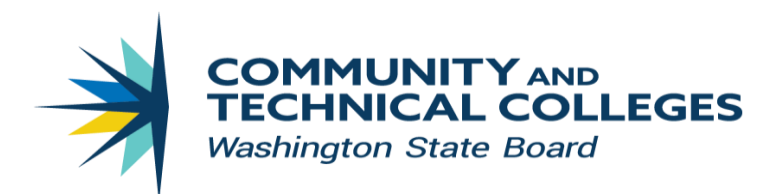

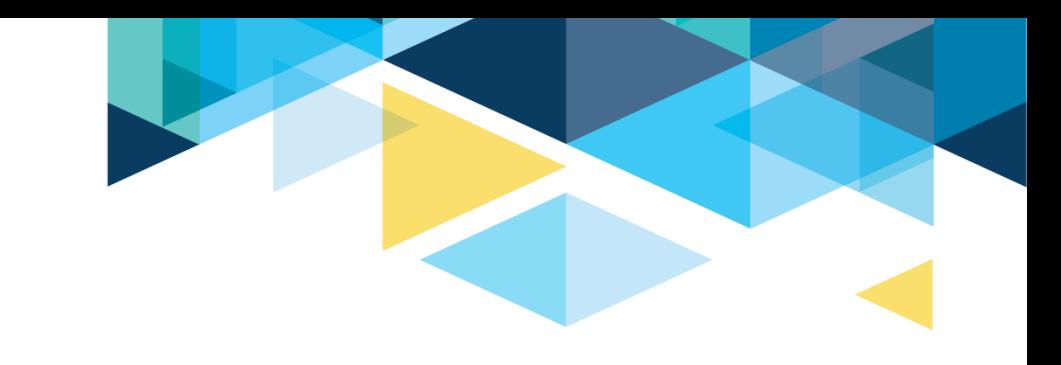

## LOCAL CAPITAL REQUESTS

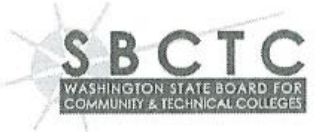

#### **Local Capital Expenditure Request Authority**

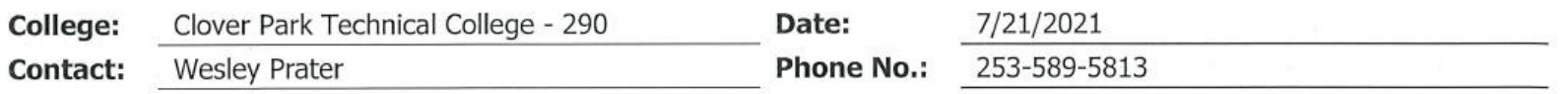

#### **PROJECT**

Air Quality Improvement - Multiple Buildings **Project Title:** 

#### **Project description (short):**

Replace HVAC filters across multiple buildings, upgrading filters where possible. Address aging, inefficient building systems and components. Improve economizer operation in HVAC units where possible.

#### Benefits project will produce:

Improve ventilation air/indoor air quality related to both pathogens such as COVID-19 and smoke particulates during fire season. Improve energy efficiency, reducing the overall energy, water and operational costs.

### [Local Capital Expenditure Request](https://www.sbctc.edu/resources/documents/colleges-staff/programs-services/capital-budget/local_capital_expend_authority_request.docx)

Colleges can choose to spend their own local funds on capital projects. This could be the result of grant funding, student government approved capital projects, or capital projects not eligible for state funding.

Projects less than \$1 million can be approved by the State Board Executive Director. Projects greater than \$1 million are added to the consent agenda at the next available State Board meeting.

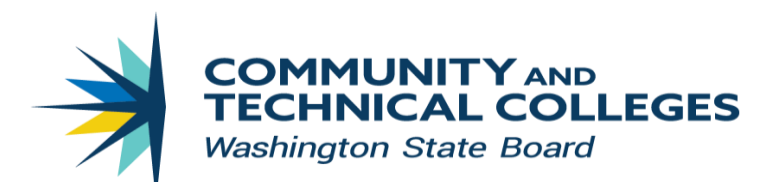

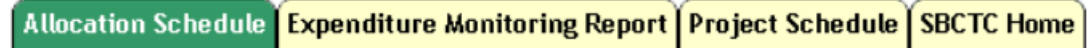

Community and Technical Colleges Capital Budget Tracking

2021-2023

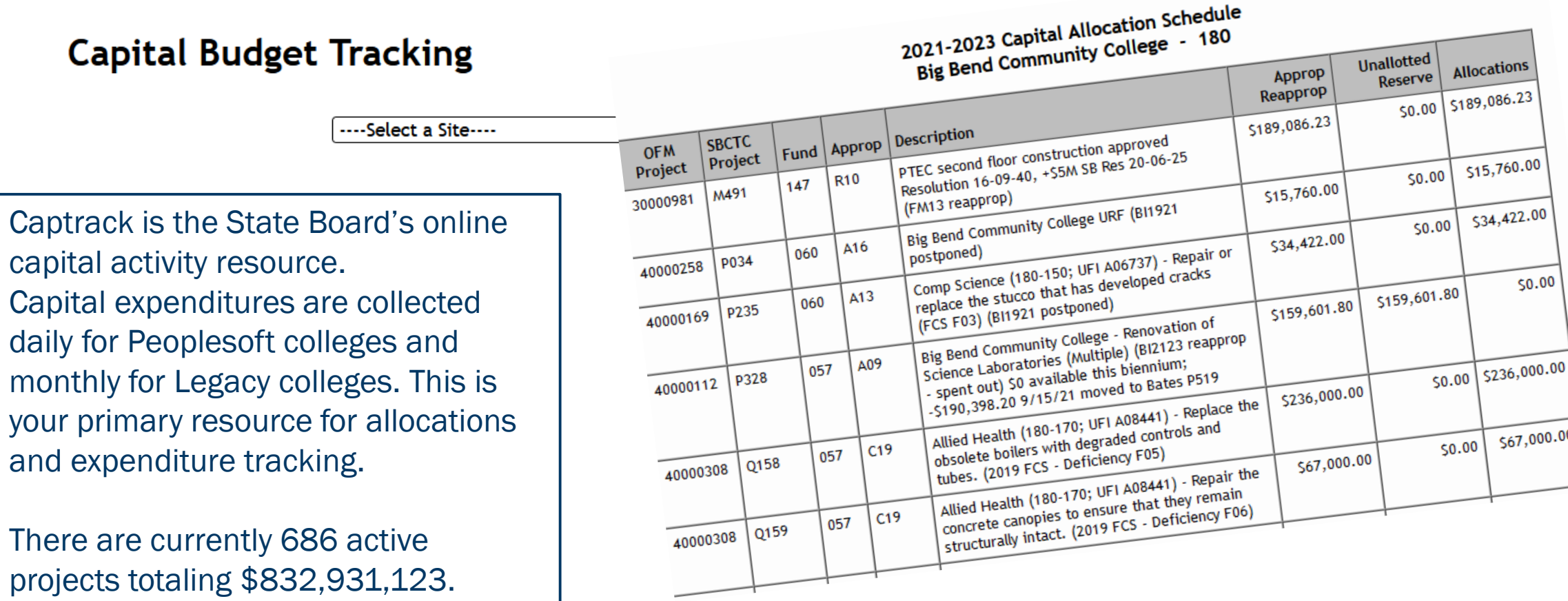

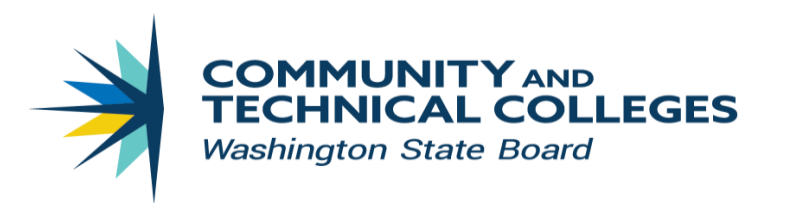

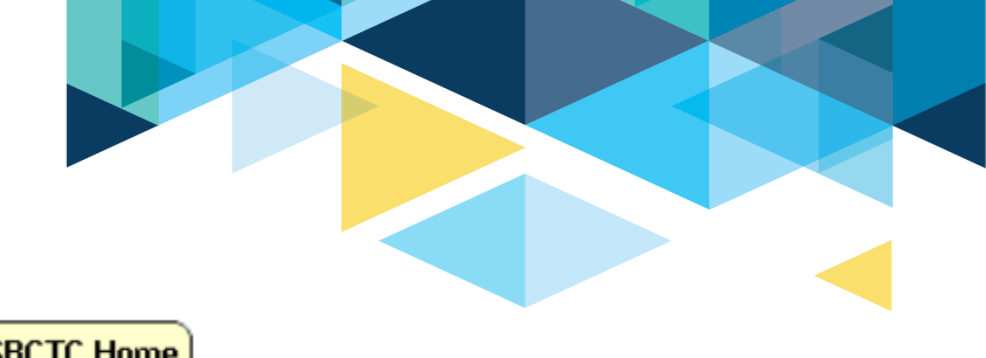

Allocation Schedule Expenditure Monitoring Report Project Schedule SBCTC Home 2021-2023

**Community and Technical Colleges Capital Budget Tracking** 

## **Expenditure Monitoring**

#### 2021-2023 Capital Expenditure Monitoring Report Big Bend Community College - 180 As of End of Fiscal Month: August 2021

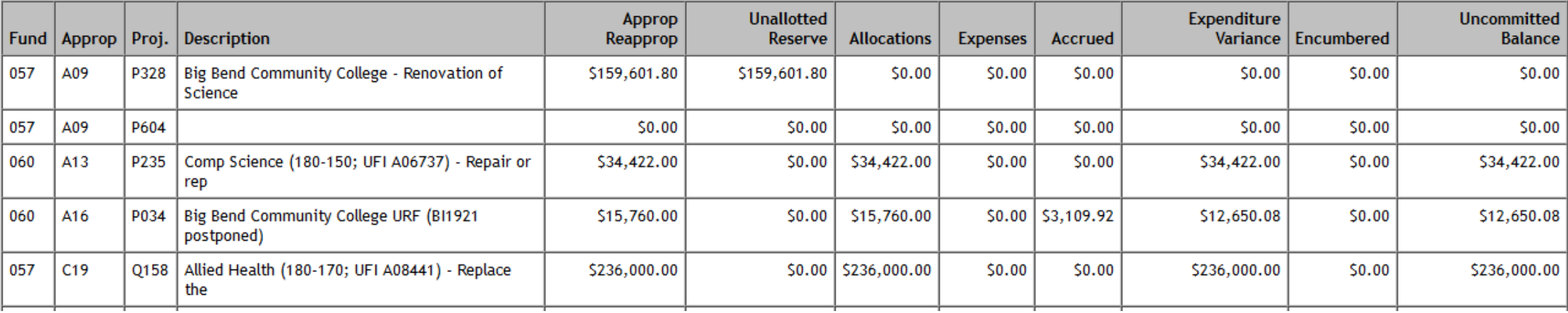

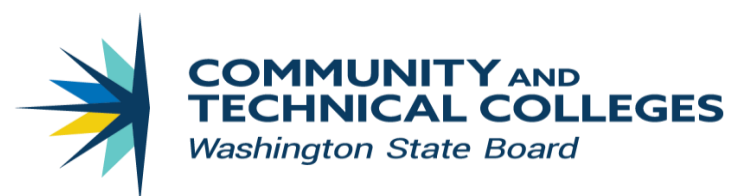

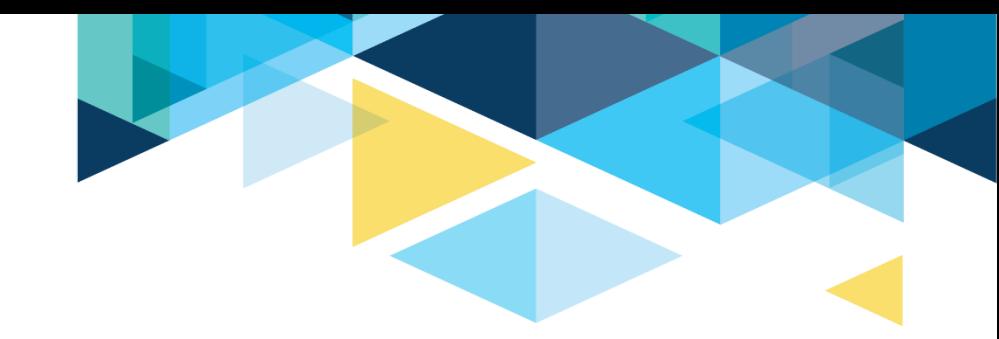

## Local Funds and Appropriation Indexes

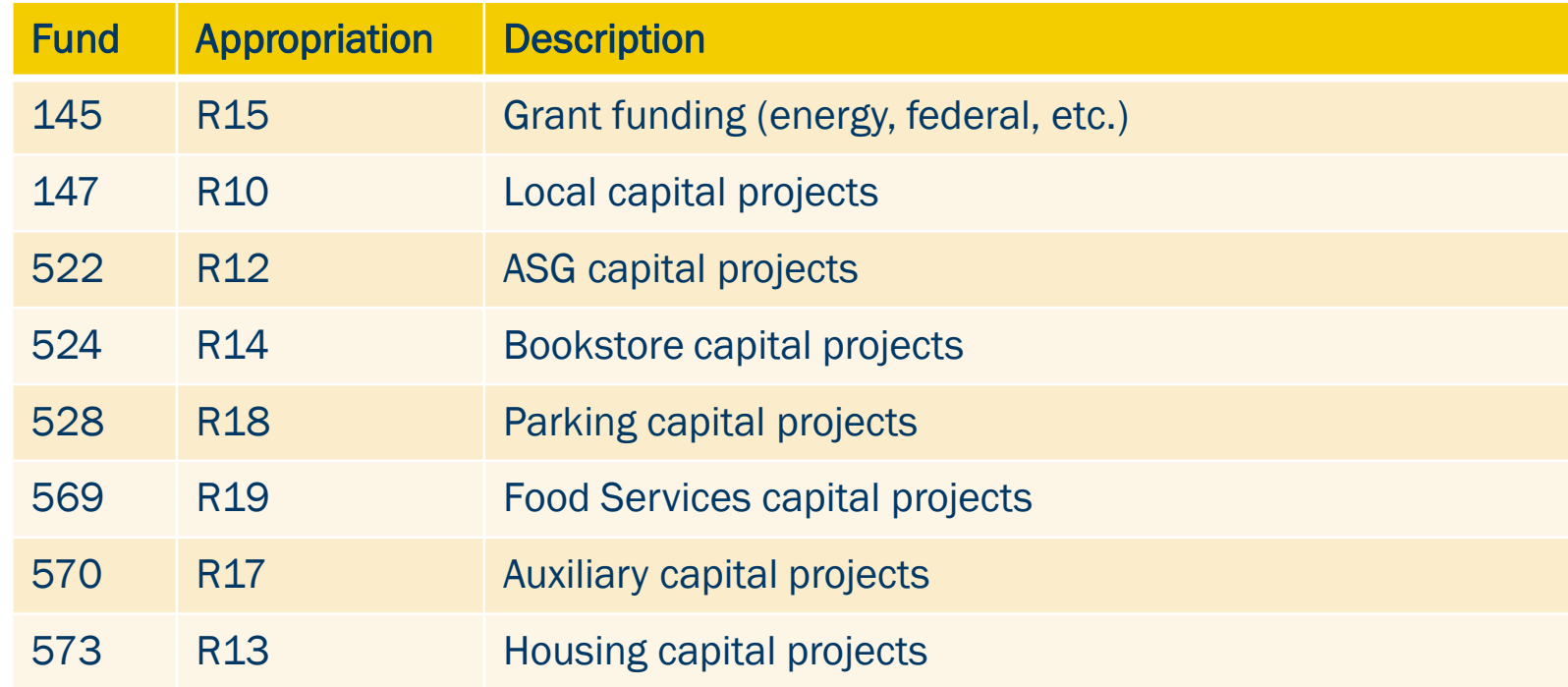

### State Funds

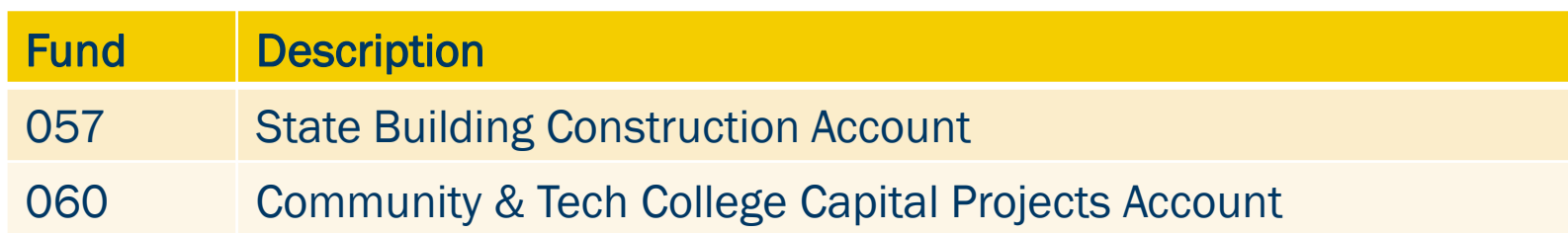

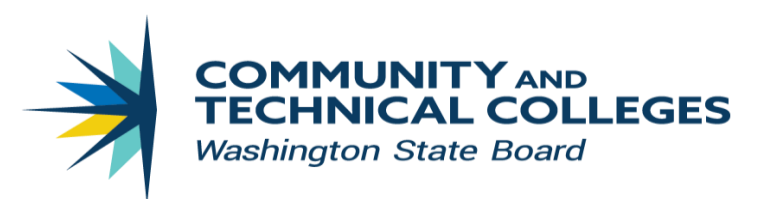

State funded projects are appropriated for each biennium. The current biennium is 7/1/2021 – 6/30/2023.

Minor Works projects are NOT re-appropriated in the next biennium:

- $\triangleright$  C19 Minor Repairs Facility
- $\triangleright$  C20 Preventive Facility Maintenance and Building Repairs
- C<sub>21</sub> Minor Works Preservation
- ➢ C22 Minor Repairs Roof
- ➢ C23 Minor Repairs Roof
- $\triangleright$  C24 Minor Repairs Site
- $\triangleright$  C26 Minor Works Infrastructure and Program

Major Projects are automatically re-appropriated until the project is complete.

Locally funded projects are re-appropriated until the project is complete.

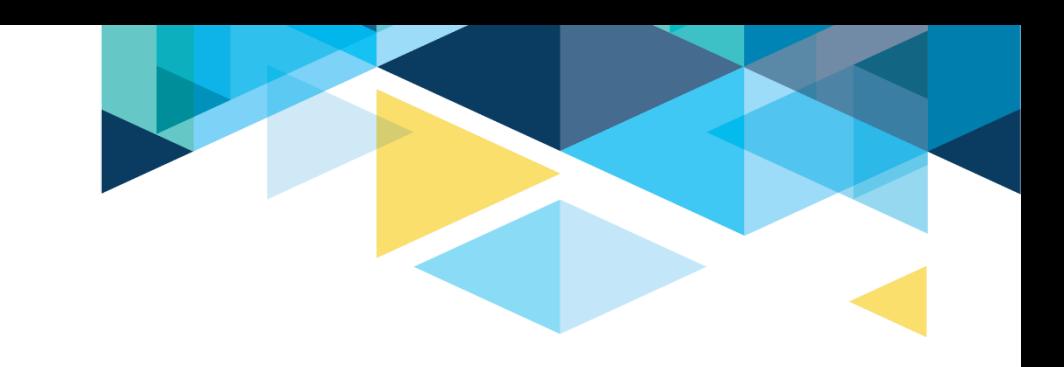

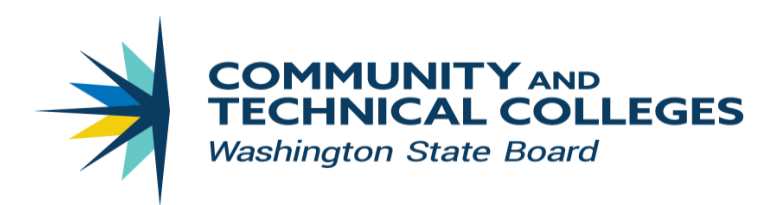

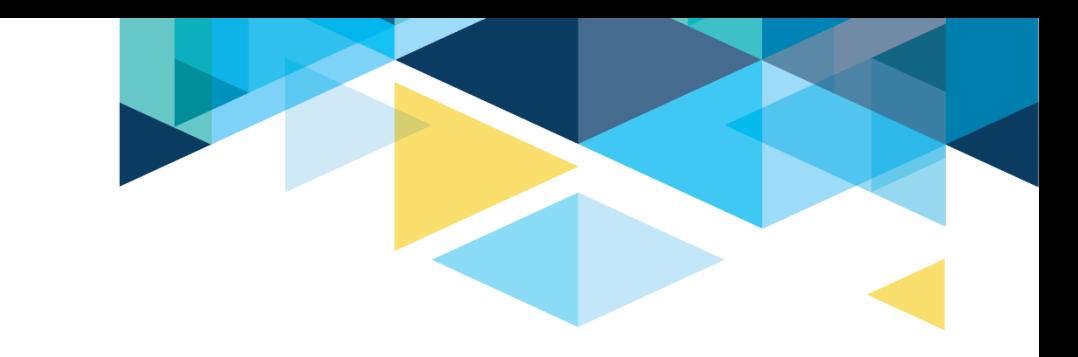

## Friendly Tips:

The business officers can be instrumental in keeping capital projects on time and on budget. In my observation, colleges that have regular meetings between the Facilities/Capital project staff and the business office, are much more likely to keep their capital projects moving forward throughout the biennium.

Business offices should regularly monitor [Captrack](https://captrack.sbctc.edu/CollegeSelect.asp?Rpt=A) for overspent budgets or coding errors and make timely corrections or budget transfers.

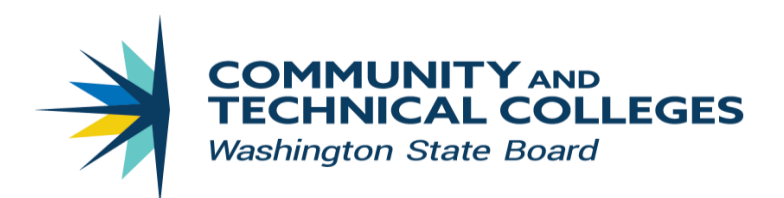

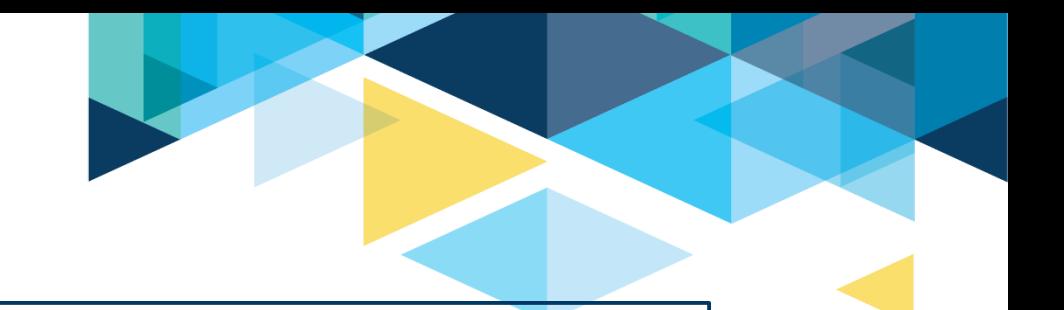

Check for anomalies in Captrack and research the details.

- $\triangleright$  If you see expenditure lines without a project description, that indicates either a project that no longer has funding or an incorrect chartstring combination.
- ➢ When you see "0" in the Uncommitted Balance column, it's resolved but will stay on the report through the biennium.

#### Select another college

2021-2023 Capital Expenditure Monitoring Report Olympic College - 030 As of End of Fiscal Month: August 2021

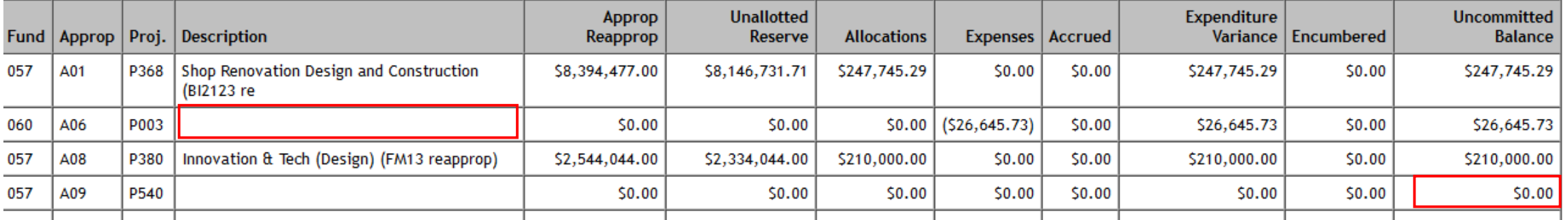

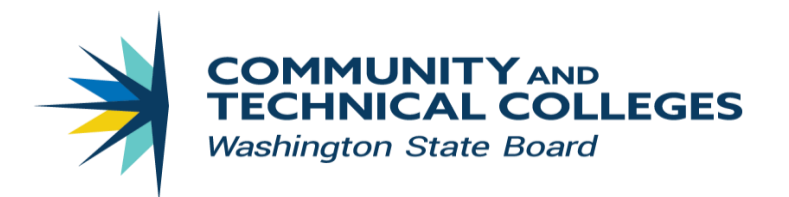

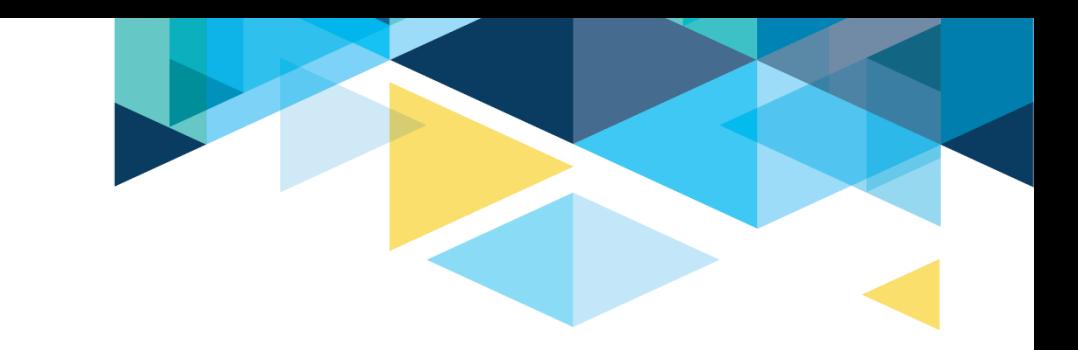

# Questions?

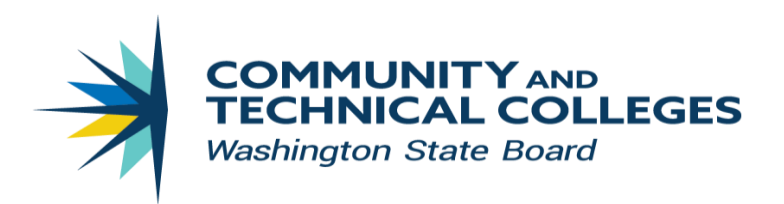

## 9.2 FIN - Project Costing

### **Capital Projects**

Capital projects are created in the Project Costing module.

Refer to the Quick Reference Guides in the ctcLink Reference Center.

9.2 Create and Manage a Capital Project

- 9.2 Capital Projects: Project Type and User Field 5
- 9.2 Managing Project Costing Budgets
- 9.2 Modifying a Project Budget
- 9.2 Modifying a Project Activity
- 9.2 Maintaining Project Activity Status
- 9.2 Update Project Manager
- 9.2 Running a PeopleSoft Query
- 9.2 Managing the Project Resource Query
- 9.2 Linking a Document to a Project
- 9.2 Closing a Capital Project or Program Project
- View all chapters

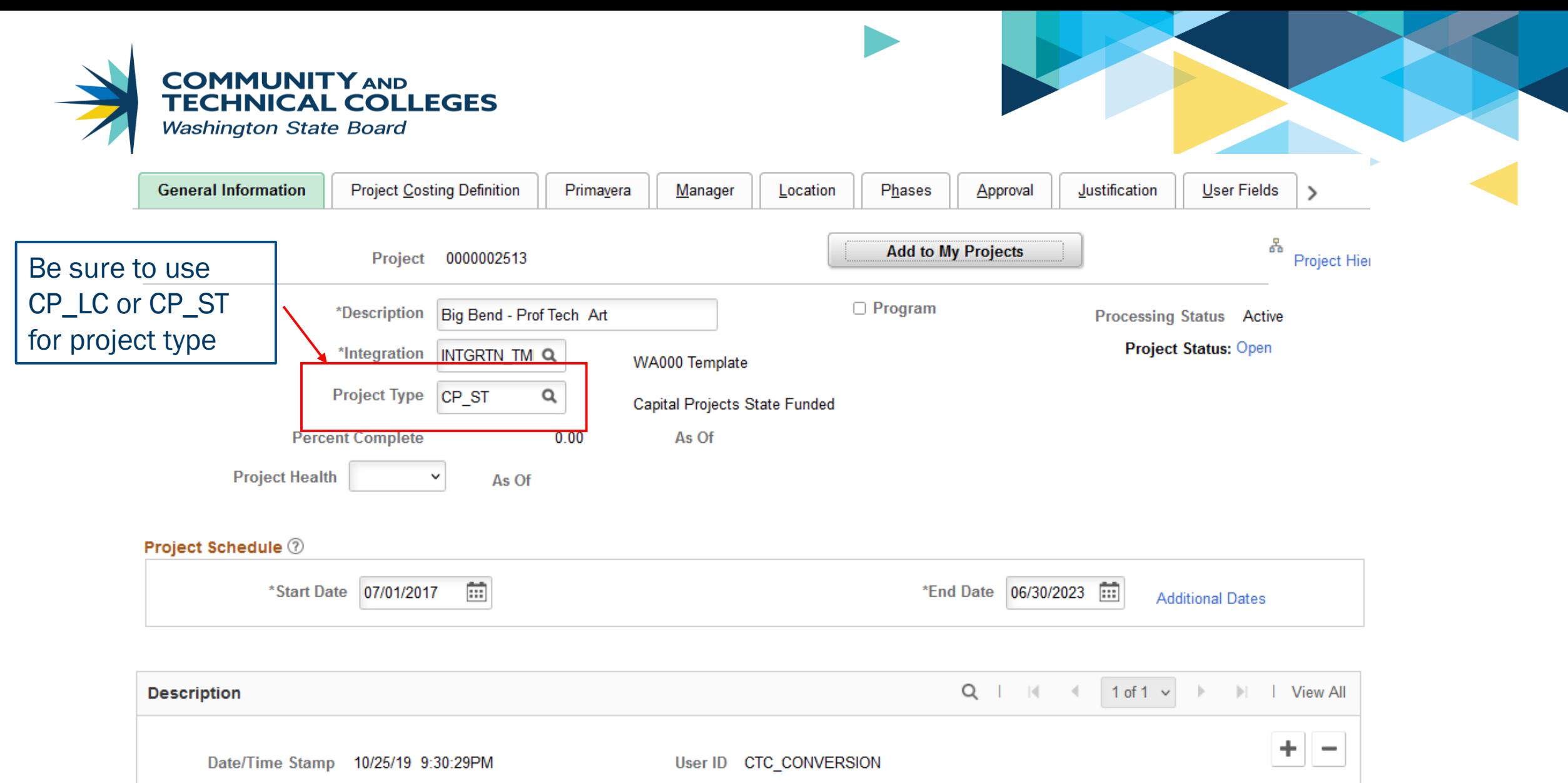

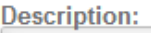

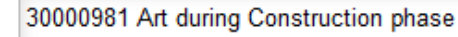

團

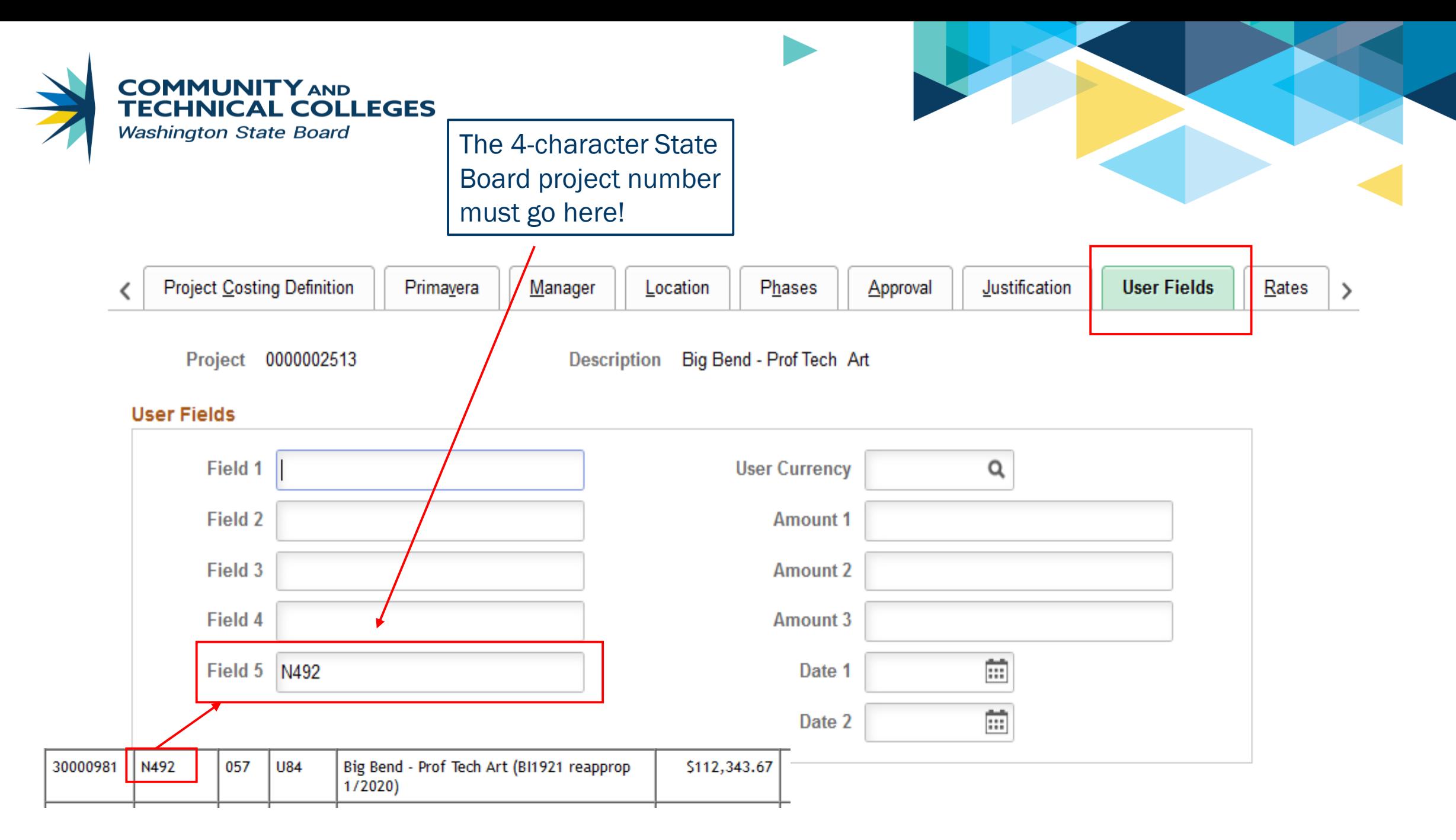

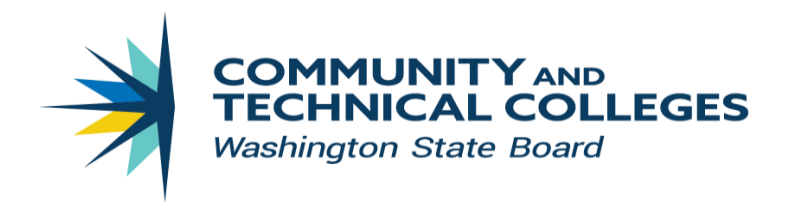

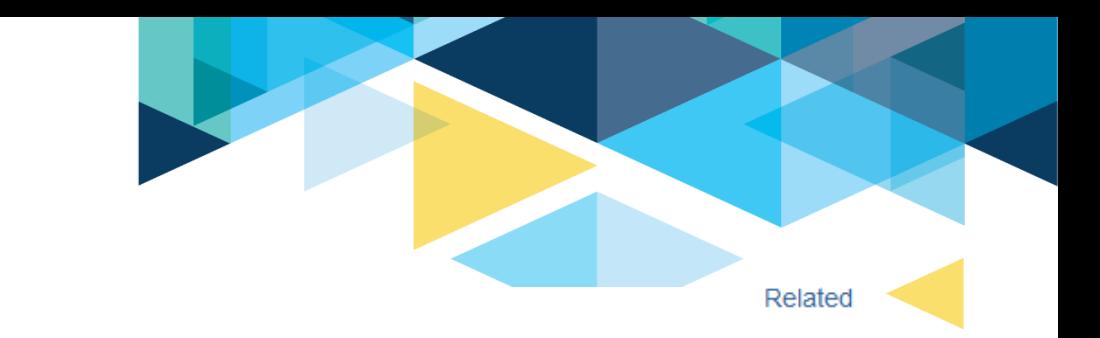

### **Budget Detail**

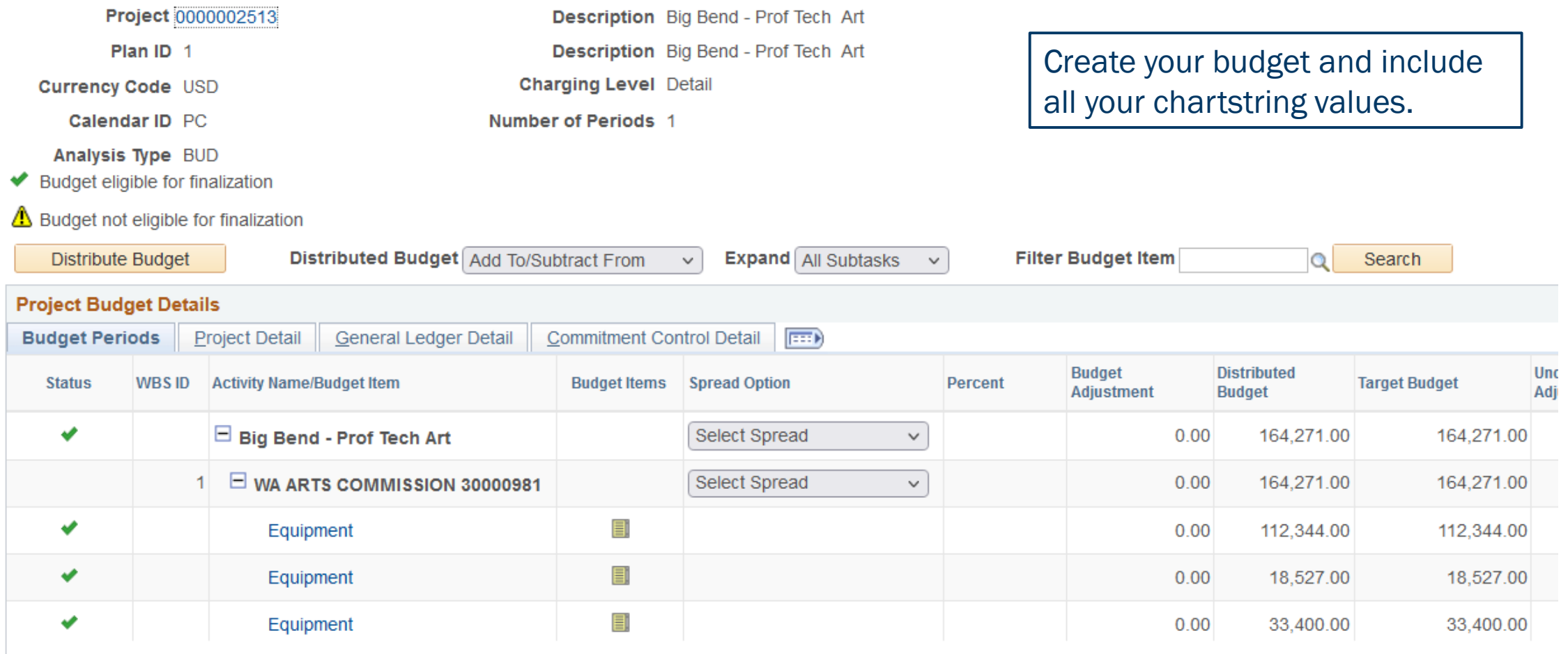

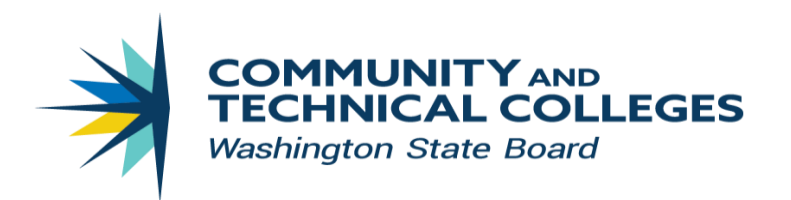

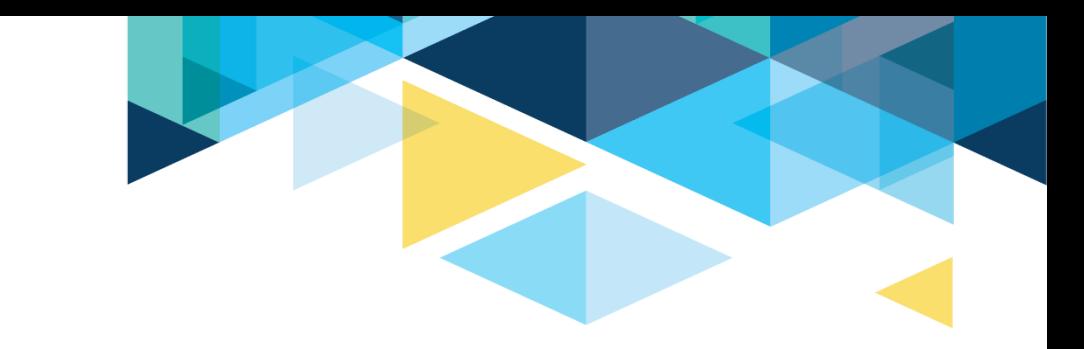

Create your budget and include all your chartstring values.

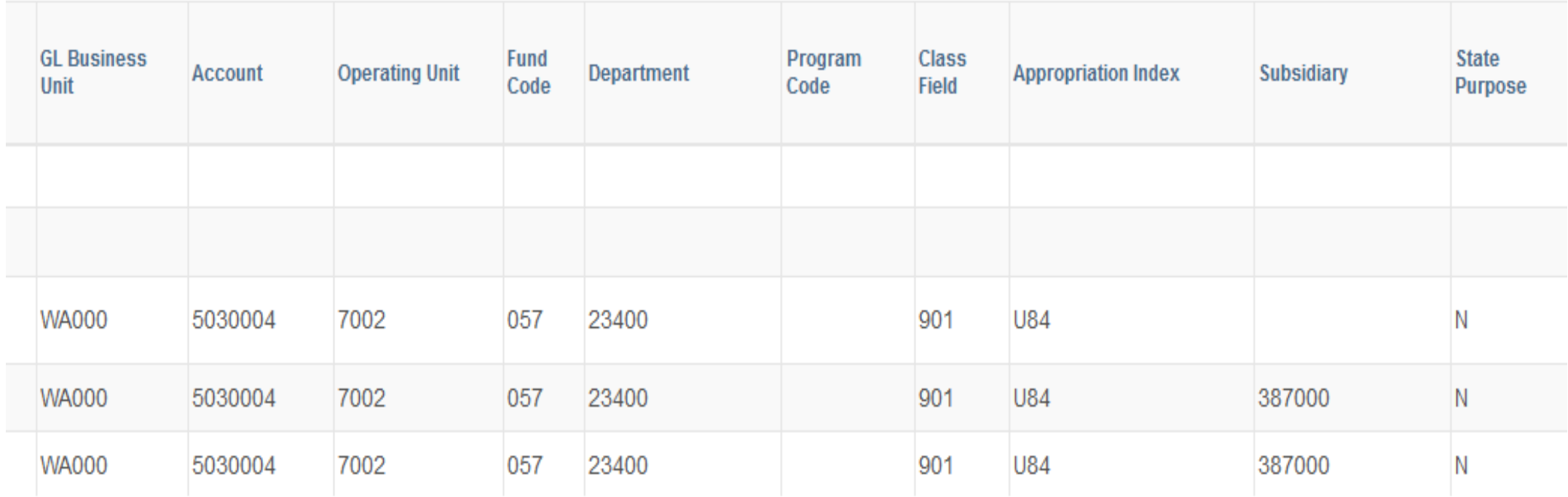

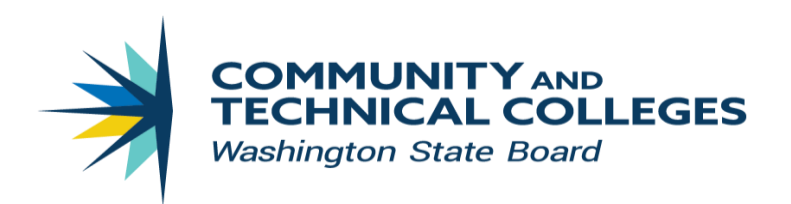

As you process invoices, be sure to include the Peoplesoft project number in your chartstring coding.

Note: Funds 057 and 060 will not let you complete an expenditure entry without a Peoplesoft project number.

STATE OF WASHINGTON WASHINGTON STATE ARTS COMMISSION 711 Capitol Way S, Suite 600, PO Box 42675 Olympia, WA 98504-2675 (360) 753-3860 · FAX (360) 586-5351

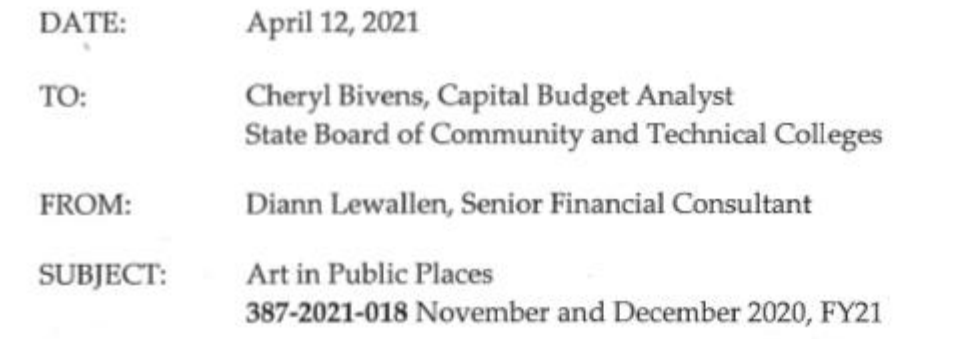

This invoice is for the reimbursement to the Washington State Arts Commission (WSAC) for public artwork acquisition costs, program administration costs, and/or conservation fees for the following listed community college building projects:

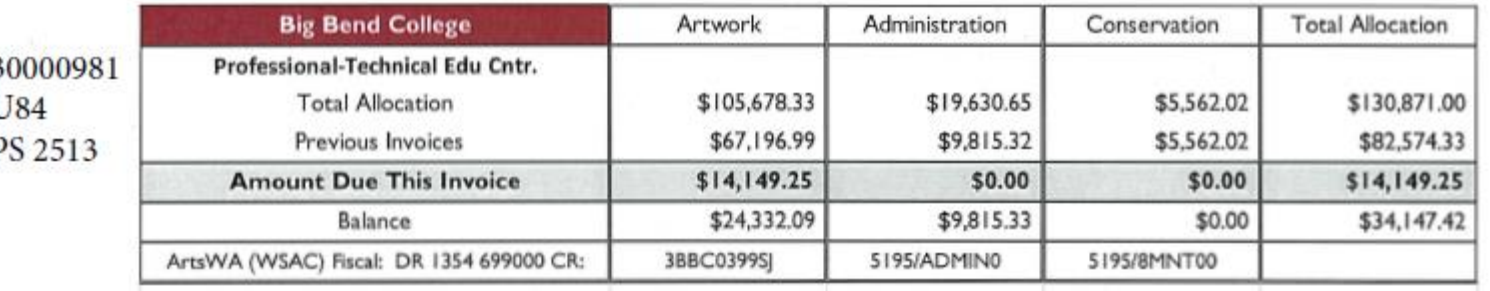

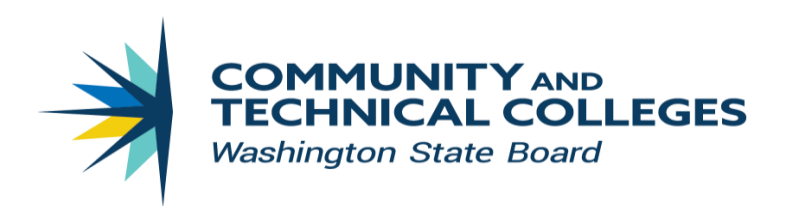

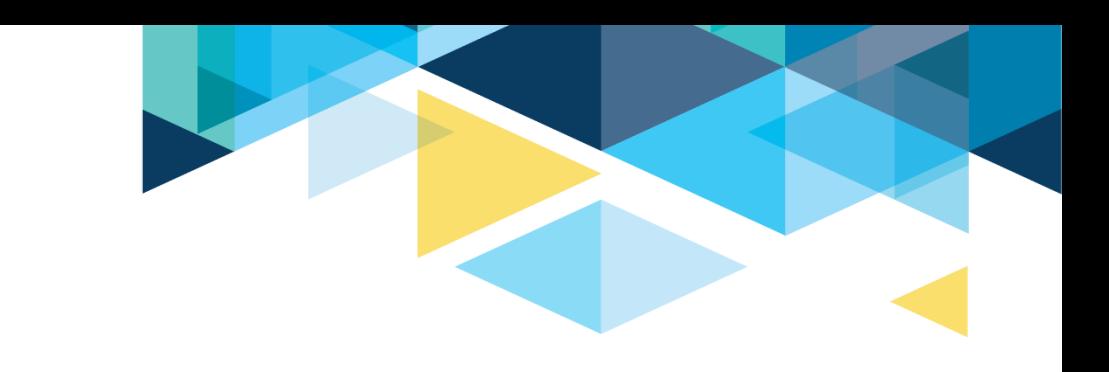

If your purchase requisition or purchase order fails budget check, there are exception reports or queries you can use to isolate the problem. Frequent causes can be:

- $\triangleright$  Date ranges of project or activity
- $\triangleright$  Not enough budget assigned to the correct parent category (Salary, Fringe, Travel, Equipment)
- $\triangleright$  Not enough eligible budget remaining.

### **Reviewing Project Commitment Control Errors**

Navigation: NavBar > Navigator > Project Costing > Budgeting > Review **Commitment Control** 

- 1. The Review Commitment Control page displays.
- 2. Enter the **Business Unit.**
- 3. Select **Search** to review the results.
- 4. Select the **Project** number to review errors.

Note: If zero results, no projects are in error.

Work with your accounting support staff for current reports and queries

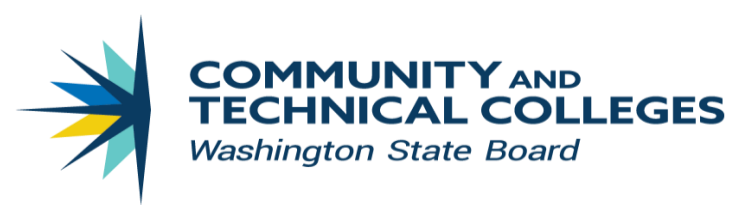

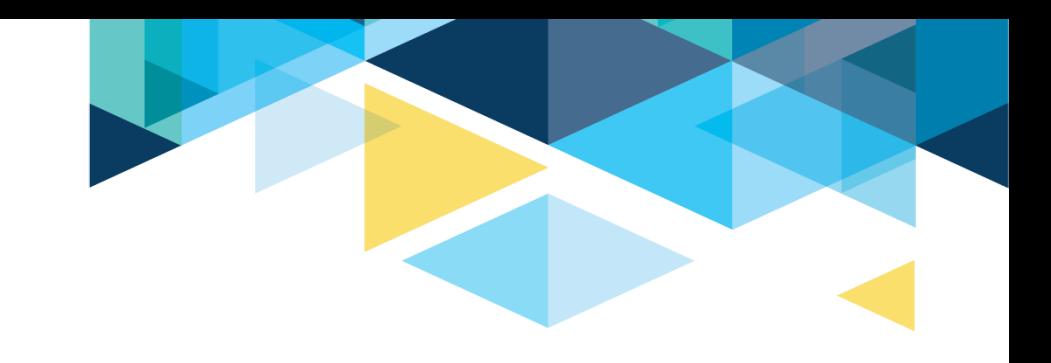

## RESOURCES

[Chapter 6 State Board Policy Manual](https://www.sbctc.edu/colleges-staff/policies-rules/policy-manual/chapter-6.aspx)

[Capital budget Request](https://www.sbctc.edu/colleges-staff/programs-services/capital-budget/capital-budget-detail.aspx)

**[Captrack](https://captrack.sbctc.edu/CollegeSelect.asp)** 

[ctcLink Reference Center](http://ctclinkreferencecenter.ctclink.us/m/79743/c/331129) – 9.2 Project Costing - Capital Projects

[Local Capital Expenditure Request](https://www.sbctc.edu/resources/documents/colleges-staff/programs-services/capital-budget/local_capital_expend_authority_request.docx)

[SAAM Fund Account Codes by code number](https://ofm.wa.gov/sites/default/files/public/legacy/policy/75.30.htm#75.30.50)

[Capital projects QRGs](http://ctclinkreferencecenter.ctclink.us/m/79743/c/331129)

[Cheryl Bivens](mailto:cbivens@sbctc.edu) 360.704.4386

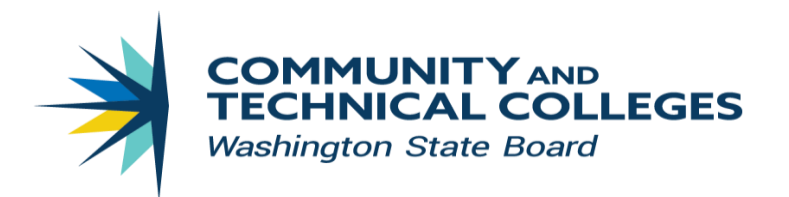

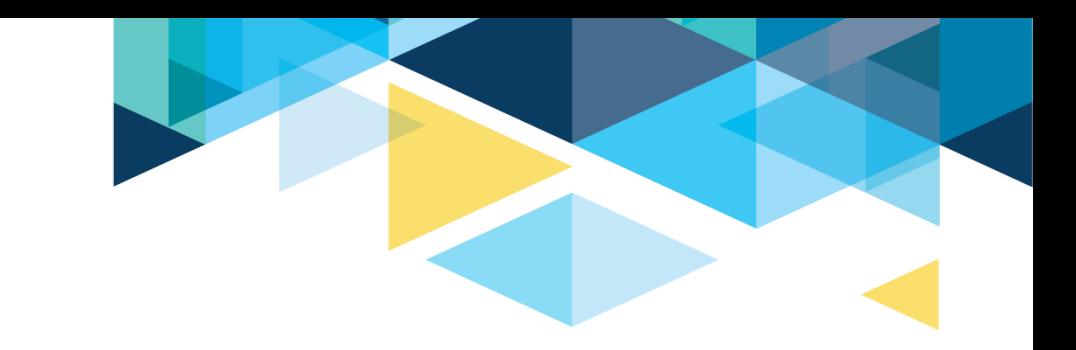

# Questions?